ga\_guide\_02\_vl

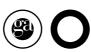

PRACTICAL GUIDE TO MANAGE THE COLOR CORRECTLY IN THE ADOBE SOFTWARES

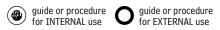

## **INDEX**

| 1. Guide for the management of the color |
|------------------------------------------|
| in the Adobe softwares                   |

2. Opening of a document or file not in compliance with the Grafiche Antiga standards

6

ga\_guide\_02\_v1

### 01 GUIDE FOR THE MANAGEMENT OF THE COLOR IN THE ADOBE SOFTWARES

The reference standards for Grafiche Antiga are:

RGB: ADOBE RGB (1998) CMYK: ISOCOATED\_V2\_ECI

All Adobe software must be synchronized and use the same color layouts for a management in compliance with Grafiche Antiga standards.

In order to synchronize all software:

- 1. Download the file GraficheAntiga\_gestione\_colore\_vl.csf from the site www.graficheantiga.it (section services prepress standards predefined)
- 2. Copy the file into the record "Settings" as follows (see attached picture):

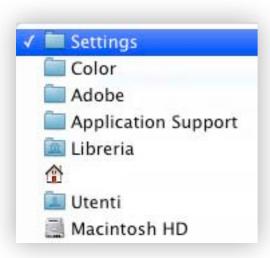

3. Open the program Adobe Bridge CS6 and open the color layouts

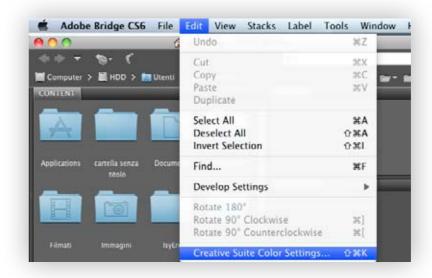

4. Select the layout GraficheAntiga\_gestione\_colore\_vl.csf and click on apply

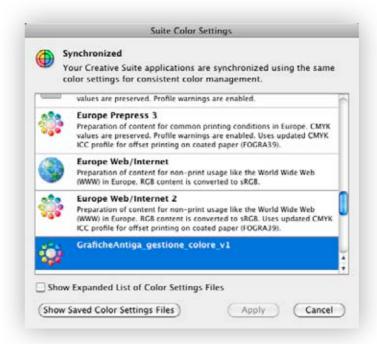

At this point all the applications of the Creative Suite are synchronized with the same color layouts for a management in compliance with Grafiche Antiga standards.

From now on all the files which don't respect the above mentioned standards will be intercepted and managed correctly.

# 02\_OPENING OF A DOCUMENT OR FILE NOT IN COMPLIANCE WITH GRAFICHE ANTIGA STANDARDS

### Layouts for the correct management of the InDesign documents

When a InDesign document doesn't respect the Grafiche Antiga standards two different warnings appear regarding the management of the color RGB and CMYK.

These must be managed as follows:

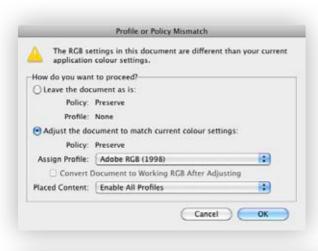

1. RGB rules and controls the document according to the current layouts

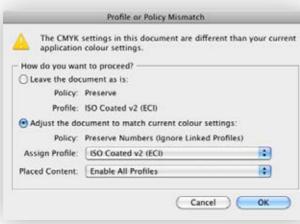

2. CMYK rules and controls the document according to the current layouts

### Layouts for the correct management of the Photoshop documents

When a Photoshop document doesn't respect Grafiche Antiga standards two different warnings appear regarding the management of the color RGB and CMYK.

They must be managed as follows:

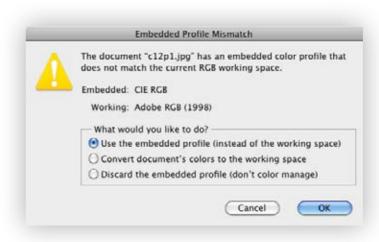

1. RGB: uses the embedded profile

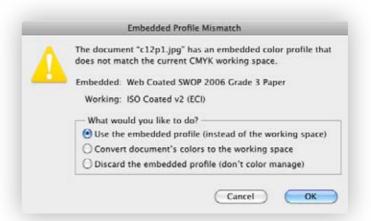

2. CMYK: uses the embedded profile

6 www.graficheantiga.it ga\_guide\_02\_v1